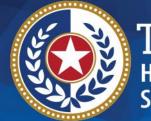

TEXAS Health and Human Services

## 2024 STAIRS Cost Report Training

State of Texas Automated Information & Reporting System (STAIRS)

HHSC PFD LTSS Center for Information and Training

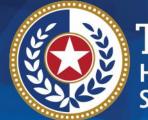

TEXAS Health and Human Services

## **Residential Care (RC)**

## 2023 and 2024 Accountability Report

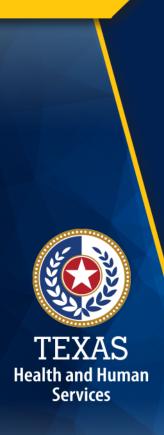

## How to Download Training Materials

- Visit the Health and Human Services
   Commission (HHSC) Provider Finance
   Department (PFD) website at:
   <u>https://pfd.hhs.texas.gov/long-term-services-supports/cost-report-training</u>
- Click on Program Instructions, PowerPoint, or Other Resources.
- Download the resource.

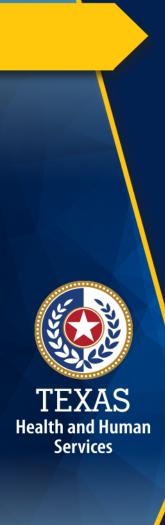

### How to Ask a Question

1. Click on **Questions**.

2. Type your question in the Questions box.

3. Click Send.

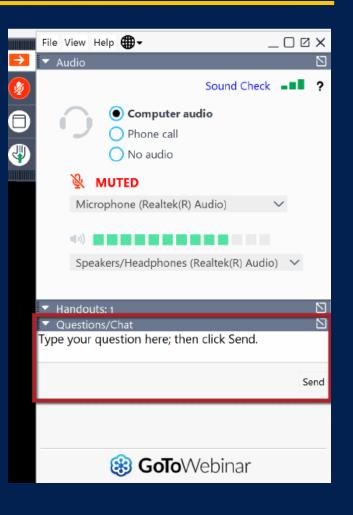

## **Training Completion**

You must register and attend the full duration of the webinar to receive credit to be able to complete the Cost or Accountability Report.

TEXAS Health and Human Services

Credit will be given approximately 10-days following this training.

If credit has not been assigned after 10-days, please contact costinformationpfd@hhs.Texas.gov.

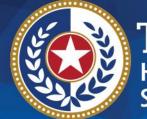

TEXAS Health and Human Services

## **Objective**

## To complete a STAIRS Cost or Accountability Report

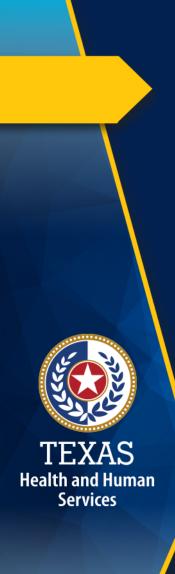

### What's New

- Step 6.a. General Information
  - Added a question regarding whether the provider is a large employer for the Affordable Care Act.
- Step 6.c. Attendants
  - Providers have been reporting Regular, Overtime, and Bonuses and Incentives in one entry. The provider is now required to split these fields into Regular Hours, Overtime Hours, and Other Compensation.

### **Supporting Documentation (1 of 3)**

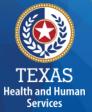

As in prior years, providers may be required to submit support documentation (e.g., trial balances, allocation summary, etc.) to support the information in the Report.

The state acknowledges providers may be required to submit reports to local or federal jurisdictions based on funds received (e.g., PRF, PPP, etc.). **Do not** provide the State with a copy of these reports and or any applicable support documentation for these reports.

## **Supporting Documentation (2 of 3)**

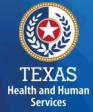

- To ensure reliable and accurate reporting, supporting documentation should be system-generated and include the following information in a spreadsheet:
  - Provider Name
  - Accounting Basis
  - Report Date Range
  - Detail Account Descriptions
  - Vendor Names
  - Amounts

## **Supporting Documentation (3 of 3)**

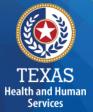

Regardless of whether the supporting documentation is system-generated, it must always be in a spreadsheet (i.e., Excel).

PDFs and images are not acceptable forms of documentation.

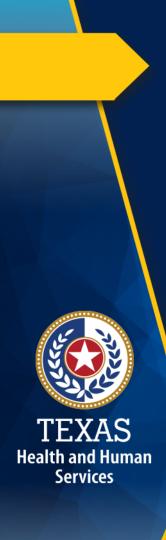

## STAIRS (1 of 3)

The Entity Contact (Primary) is the contracted provider that received access to STAIRS.

Fairbanks will send a notification of access, login, and password to the email address we have on file for the Provider.

If you have not received notification of access, please contact <u>CostInformationPFD@hhs.texas.gov</u>

## STAIRS (2 of 3)

#### **Before You Begin**

Health and Human

Services

- Review your ledger for unallowable costs and costs that require allocation.
- Adjust for accruals.
- Prepare the reconciliation worksheet and allocation summaries.
- Gather information on your depreciable assets.
- Gather information on Related Parties

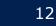

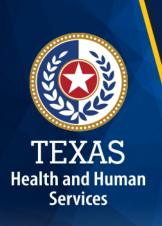

## STAIRS (3 of 3)

#### **Organization of the Cost Report**

#### Reporting Categories

- Combined Entity and Provider Information
- Units of Service and Revenue
- Wages and Compensation

- Payroll Taxes and Workers' Compensation
- Facility and Operations
- Verification Summary and Certifications
- Agree/Disagree and Informal Review

## **Roles and Definitions (1 of 2)**

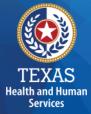

**Combined Entity** – one or more commonly owned corporations or limited partnerships where the general partner is controlled by the same identical persons as the commonly owned corporation(s). May involve an additional *CONTROLLING ENTITY* which owns all members of the combined entity.

**Contracting Entity** – The contract with which Medicaid contracts for the provision of the Medicaid services included in this report.

## **Roles and Definitions (2 of 2)**

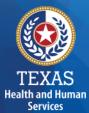

Entity Contact can set up all other user types and additional Entity Contacts, review the cost report, and must sign the Cost Report Certification.

**Financial Contact** can set up Preparers and other Financial Contacts, review the cost report, and sign and upload the Cost Report Certification.

Preparer can set up other Preparers. This is the only role that can make entries into the cost report. They must sign the Methodology Certification and can not sign the Cost Report Certification.

### **User Interface - Dashboard**

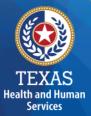

| STATE OF TEXAS AUTOMATED INFOR   | MATION REPORTING SYSTEM                   | STAIRS                                                                             | 1981. (             |
|----------------------------------|-------------------------------------------|------------------------------------------------------------------------------------|---------------------|
| Entity List                      |                                           |                                                                                    |                     |
| Dashboard Cost Reporting         |                                           |                                                                                    | Manage              |
|                                  | Important Informat                        | ion                                                                                | Reference Materials |
| Edit My, Info   Add Role         | 04/01/2020 View to                        | he new <u>Certification Page – Digital Signature Policy Guidance</u> from Provider | r Finance.          |
|                                  | Upcoming Training                         |                                                                                    |                     |
|                                  | Register for MELCo:<br>Register for SHARS |                                                                                    |                     |
| Your Roles                       |                                           |                                                                                    |                     |
| General Reference Material       |                                           | Program Specific Reference Material                                                |                     |
| Helpful Information for Contacts | and Preparers                             | Program Specific Reference Materials                                               |                     |

How to Import Depreciable Assets Instructions

STAIRS - Managing Contacts - Procedures

2015 STAIRS General Announcement

Uploading File Instructions

88

- Manage Contact
   Information
- View Preparers List
- Register for Trainings
- Reference Materials

## **User Interface - Cost Reporting**

TEXAS Health and Human Services

| Welcome, Rate Analysis test (Logout) |        |        |                  |                            |          |                                       |  |
|--------------------------------------|--------|--------|------------------|----------------------------|----------|---------------------------------------|--|
| Entity List                          |        |        |                  |                            |          |                                       |  |
| Dashboard Cost Reporting             |        |        |                  |                            |          | Manage                                |  |
| Show 10 v entries                    |        |        |                  | Print Reference Ma         |          | ad Center I Helo<br>revious Next Last |  |
| Entity Name 🔺                        | Year 👻 | Type ≎ | Code 🗘           | Site Type 🗘                | Status ≎ | Steps Complete 🗘                      |  |
| ALL                                  | 2020 🗸 | ALL 👻  | Search           |                            |          |                                       |  |
| ZZZ RAD 24RCC                        | 2020   | 24RCC  | <u>100007001</u> | SSCC-123456601             | •        | 5c on 09/02/2021                      |  |
| ZZZ RAD 24RCC                        | 2020   | 24RCC  | 100007002        | ES-123456602               | •        | 3 on 09/02/2021                       |  |
| ZZZ RAD 24RCC                        | 2020   | 24RCC  | 100007003        | CPA-123456603              | •        | 3 on 09/02/2021                       |  |
| ZZZ RAD 24RCC                        | 2020   | 24RCC  | 100007004        | GRO/RTC-123456604          | •        | 3 on 09/02/2021                       |  |
| ZZZ RAD 24RCC                        | 2020   | 24RCC  | 100007005        | GRO/RTC-IPTP-<br>123456605 | •        | 3 on 09/02/2021                       |  |
| ZZZ RAD ASSPP LLC                    | 2020   | ASSPP  | 100020001        | ASSPP-123456789            | •        | 1a on 02/02/2021                      |  |
| ZZZ RAD ASSPP LLC                    | 2020   | ASSPP  | 100022001        | ASSPP-123456789            | •        | 1a on 02/01/2021                      |  |
| ZZZ RAD ASSPP LLC                    | 2020   | ASSPP  | 100023001        | ASSPP-123456789            | •        | 1a on 02/01/2021                      |  |
| ZZZ RAD ASSPP LLC                    | 2020   | ASSPP  | <u>100021001</u> | ASSPP-123456789            | •        | 10a on 01/28/2022                     |  |
| ZZZ RAD ASSPP LLC                    | 2020   | ASSPP  | 100024001        | ASSPP-123456789            | •        | 1a on 02/01/2021                      |  |
|                                      |        |        |                  |                            |          |                                       |  |

First Previous Next Last

General Reference Material

Program Specific Reference Material

Helpful Information for Contacts and Prepar

- STAIRS Managing Contacts Procedures
- Unloading File Instructions
- 2015 STAIRS General Announcement

 Select the report to work by filtering on the headings in this table.

 Click on the Code link to open that particular report.

## **User Interface – Manage (1 of 4)**

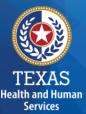

(\*)

STATE OF TEXAS AUTOMATED INFORMATION REPORTING SYSTEM (STAIRS)

| Entity List                   |                                  |       |                                                          |
|-------------------------------|----------------------------------|-------|----------------------------------------------------------|
| Dashboard Cost Reporting      |                                  |       | Manage                                                   |
| Manage Contacts Upload Center |                                  |       |                                                          |
|                               | 🔱 Add a new contact 🛛 🔱 Add Pres | parer | Reference Materials                                      |
| Edit My Info   Add Role       |                                  |       |                                                          |
| DON                           | СРА                              | Roles | Actions                                                  |
|                               |                                  | 1     | Add Non-Preparer Permissions                             |
| Phone:<br>Fax:                |                                  |       |                                                          |
| Your Roles                    |                                  |       |                                                          |
|                               | Financial Consultant             | Roles | Actions                                                  |
|                               |                                  |       | & Manage Preparer Permissions<br>& Add Non-Preparer Role |
|                               |                                  |       |                                                          |

- Edit My Info
- Add Role
- Add a Contact
- Add a Preparer
- Upload Center

#### TEXAS Health and Human Services

## User Interface – Manage (2 of 4)

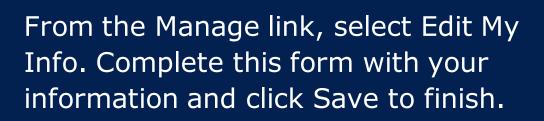

**Edit my Info** 

| Dashboard                     | Cost Reporting                                                |  |  |  |  |  |  |
|-------------------------------|---------------------------------------------------------------|--|--|--|--|--|--|
| Manage Contacts Upload Center |                                                               |  |  |  |  |  |  |
| Edit Co                       | ntact Profile                                                 |  |  |  |  |  |  |
| Please revie                  | ew your contact information below and update it if necessary. |  |  |  |  |  |  |
| Change Password               |                                                               |  |  |  |  |  |  |
| Prefix                        | Mrs.                                                          |  |  |  |  |  |  |
| First Name *                  | Rate Analysis                                                 |  |  |  |  |  |  |
| Last Name *                   | Test                                                          |  |  |  |  |  |  |
| Job Title *                   | Preparer Test Account                                         |  |  |  |  |  |  |
| Email *                       | Pamela.Minton@hhsc.state.t                                    |  |  |  |  |  |  |
| Street 1 *                    | For State Use Only                                            |  |  |  |  |  |  |
| Street 2                      |                                                               |  |  |  |  |  |  |
| City *                        | Austin                                                        |  |  |  |  |  |  |
| State *                       | Texas                                                         |  |  |  |  |  |  |
| Postal Code *                 | 78758                                                         |  |  |  |  |  |  |
| Phone *                       | 123456789                                                     |  |  |  |  |  |  |
| Fax                           |                                                               |  |  |  |  |  |  |
| Save                          | 9                                                             |  |  |  |  |  |  |

## **User Interface – Manage (3 of 4)**

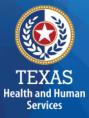

#### Add Role

From the Manage link, select Add Role.

- Add Component Code
- Add Role as "Primary" or "Financial Contact"

Complete this form with your information and click Save to finish.

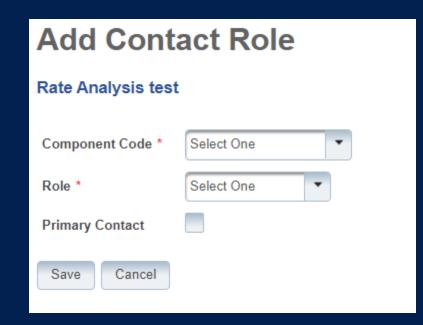

## **User Interface – Manage (4 of 4)**

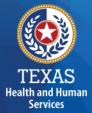

#### **Add Preparer**

From the Manage link, select Add Preparer.

Complete this form with your information and click Save to finish.

| Dashboard                                                                             | Cost Reporting |           |         |       |       |       |         |      | Mana  | i <u>ge</u> |
|---------------------------------------------------------------------------------------|----------------|-----------|---------|-------|-------|-------|---------|------|-------|-------------|
| Manage Contacts Upload Center                                                         |                |           |         |       |       |       |         |      |       |             |
| Preparer Search * Select Cost Report  Select Cost Report Type  Enter Last Name Search |                |           |         |       |       |       |         |      |       |             |
| Actions                                                                               | First Name     | Last Name | Program | Title | Email | Phone | Address | City | State | Zip         |
| No records found                                                                      |                |           |         |       |       |       |         |      |       |             |

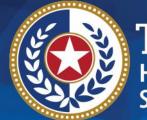

TEXAS Health and Human Services

## STAIRS

# There are 14 Steps to complete a Cost Report.

#### **Step 1 – Combined Entity Identification (1 of 2)**

#### Purpose

Health and Human

Services

HHSC PFD needs to collect contact information so that PFD can contact the provider or preparer during the review of the report.

#### How does HHSC PFD use the information?

This information is used by PFD to obtain information and documentation needed to address issues found in the report review.

23

## **Step 1 – Combined Entity Identification (2 of 2)**

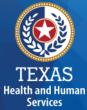

## Please confirm this report is the most current report from the prior year.

| 2021 - Cost Report: 100005001 - DAHS ZZZ RAI                                                                                                    | D DAHS                                                                                                    |
|----------------------------------------------------------------------------------------------------|----------------------------------------------------------------------------------------------------|
| 1. Combined Entity Identification                                                                                                    |                                                                                                    |
| Please enter and verify the information below                                                                                                    |                                                                                                    |
| Save Save and Return Cancel                                                                                                    |                                                                                                    |
| Combined Entity Identification                                                                                                    | Entity Contact Identification                                                                                                    |
| Phone: 512-424-6600<br>Fax: 512-123-4667<br>Street Address: 4900 N. Lamar Blvd. , Austin, TX 78751<br>Mailing Address: 4900 N. Lamar Blvd. , Austin, TX 78751<br>Wiew Information                      | Name: Pam Mintonzzz<br>Job Title: Test Job Title<br>Entity Name: ZZZ RAD DAHS<br>Email: Pamela Minton@hhsc.state.tx.us<br>Phone: 512-424-0500<br>Fax: 512-123-4567<br>Mailing Address: 4900 N. Lamar Blvd., Austin, TX 78751 |
| Financial Contact                                                                                                    | Report Preparer Identification                                                                                                    |
| Name: HHSC RAD<br>Job Title:<br>Entity Name:<br>Email: RateAnalysisDept@hhso.state.bc.us<br>Phone: 512-424-6500<br>Fax:<br>Mailing Address: 4900 N. Lamar Blvd. , Austin, TX 78751<br>Edit Information | Name:<br>Job Title:<br>Entity Name:<br>Email:<br>Phone:<br>Fax:<br>Mailing Address:<br>Edit Information                                                                                                    |
|                                                                                                    |                                                                                                    |

## **Step 2 – General Information (1 of 2)**

#### Purpose

Health and Human Services The purpose of Step 2 is to give general information, including the Combined Entity's reporting period and to determine if the Combined Entity wants to aggregate reporting expenses used to determine compliance in the Rate Enhancement Program.

#### How HHSC PFD uses the information?

If the provider chooses to aggregate their contracts by the program that participates in the Attendant Compensation Rate Enhancement program, then HHSC PFD will use combined expenses to determine compliance with spending requirements.

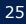

## **Step 2 – General Information (2 of 2)**

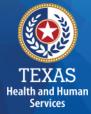

## Verify reporting period and ensure your program is in selected in the right column.

#### Verify Aggregation.

| Combined Entity Report Period Beginning (mm/dd/yyyy) *                                    | 08/01/2020                                                                                                    |
|-------------------------------------------------------------------------------------------|----------------------------------------------------------------------------------------------------|
| Combined Entity Report Period Ending (mm/dd/yyyy) *                                       | 05/01/2021                                                                                                    |
|                                                                                           |                                                                                                    |
|                                                                                           |                                                                                                    |
| Do you request to aggregate by program those contracts held by this Combined Entity which | n participated in the Rate Enhancement for the purpose of determining compliance with spending requirements? Indicate below by applicable program. If you only have one contract in a particular program or are only submitting one accountability report for a program select "No" for aggregation." |

| CLASS DSA |            |
|-----------|------------|
| DAHS      |            |
| DBMD      |            |
| HCS/TxHmL |            |
| ICF/IID   |            |
| NF        |            |
| PHC       |            |
| RC *      | Select One |
|           |            |

## **Step 3 – Contract Management**

#### Purpose

Provide information about the combined entity's business components

#### How HHSC PFD uses the information

PFD uses this information in Step 3 during the Report examination process.

TEXAS Health and Human Services

## **Step 3a – Verify Contracts**

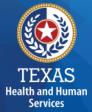

State-issued contracts are listed in Step 3A, such as HHSC contracts and STAR+PLUS.

Verify the Cost Report Group Code to make sure all your contracts are listed.

If all your contracts are not listed, contact us at: <u>CostInformationPFD@hhs.texas.gov</u>

| Active Ent | ire Report Period | ? |    | Cost Report Group Code | Contracting Entity Name | CR Type | Program               | Site Type         | Contract # | Contract Name                          | Enhancement Participation 🔍 | Note |
|------------|-------------------|---|----|------------------------|-------------------------|---------|-----------------------|-------------------|------------|----------------------------------------|-----------------------------|------|
|            | Yes               |   | No | 100004001              | ZZZ RAD RC              | RC      | RC<br>AL<br>STAR+PLUS | n/a<br>n/a<br>n/a | 123456902  | ZZZ RAD RC<br>ZZZ RAD RC<br>ZZZ RAD RC | RC<br>RC                    |      |
| •          | Yes               | • | No | 100004002              | ZZZ RAD RC              | RC      | AL                    | n/a               | 123456903  | ZZZ RAD RC                             | RC                          |      |
| •          | Yes               | • | No | 100004003              | ZZZ RAD RC              | RC      | STAR+PLUS             | n/a               | 123456909  | ZZZ RAD RC                             |                             |      |

## **Step 3b – Enter Other Business Components**

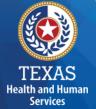

Other Contracts, Grants or Business Relationships with the State of Texas or any other entity, or other funding sources.

| Active Entire Reporting Period | Contract Type | Service Type                                     | Contracting Entity Name | Contract #/ Provider Identification |
|--------------------------------|---------------|--------------------------------------------------|-------------------------|-------------------------------------|
| Yes                            | HHSC          | Other - provide explanation:Pizza Restaurant     |                         | 123456789                           |
| Yes                            |               | Child and Adult Care Food Program (CACFP)        |                         | 123456                              |
| Yes                            | Other         | Other - provide explanation:Restaurant           |                         | 1234587                             |
| Yes                            | Other         | Other - provide explanation:Restaurant           |                         | 1234587                             |
| Yes                            | Other         | Other - provide explanation:Construction Company |                         | 1234567                             |
| Yes                            | Other         | Other - provide explanation:Morning Coffee       |                         | 1237899                             |

## **Step 3c - Summary**

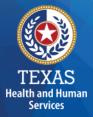

#### Verify Business Component Summary

| Contract Type | Report Group Code | Contracting Entity Name | CR Type                                            |  |  |  |
|---------------|-------------------|-------------------------|----------------------------------------------------|--|--|--|
| Requested     | 100004001         | ZZZ RAD RC              | RC                                                 |  |  |  |
| Requested     | 100004002         | ZZZ RAD RC              | RC                                                 |  |  |  |
| Requested     | 100004003         | ZZZ RAD RC              | RC                                                 |  |  |  |
| HHSC          | 123456789         |                         | Other - provide explanation - Pizza Restaurant     |  |  |  |
| Other         | 123456            |                         | Child and Adult Care Food Program (CACFP)          |  |  |  |
| Other         | 1234567           |                         | Other - provide explanation - Restaurant           |  |  |  |
| Other         | 1234567           |                         | Other - provide explanation - Restaurant           |  |  |  |
| Other         | 1234567           |                         | Other - provide explanation - Construction Company |  |  |  |
| Other         | 1237899           |                         | Other - provide explanation - Morning Coffee       |  |  |  |
|               |                   |                         |                                                    |  |  |  |

Are there any other contracts, grants, or business relationships with HHSC, the State of Texas, or with any other business entities not included in the summary table above?

Yes 🔵

## **Step 4 – General Information (1 of 4)**

#### Purpose

Health and Human

Services

Collect general information about the contracted entity that delivered services during the reporting period.

#### How does HHSC PFD use this information?

PFD uses this information for a variety of purposes in the financial examination and report reconciliation processes. PFD may also add questions to collect one-time information for events that impact provider costs.

## **Step 4 – General Information (2 of 4)**

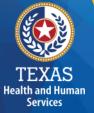

| National Provider Identifier (NPI) #:<br>Please contact HHSC at <u>costinformationphi@hhs laxes gov</u> if you believe this is not your current<br>NPI number.                    | NA                                                                                                    |                                                                                                    |                                                                                                    |                                                            |
|----------------------------------------------------------------------------------------------------|----------------------------------------------------------------------------------------------------|----------------------------------------------------------------------------------------------------|----------------------------------------------------------------------------------------------------|------------------------------------------------------------|
| Foolity identification #<br>Please contact HHSC at <u>postinformations/bit@hhs texas opu</u> if you believe this is not your current<br>facility identification number.           | NA                                                                                                    |                                                                                                    |                                                                                                    |                                                            |
| Type of Demonship of Contracting Entity                                                                                                    | Proprietary (For Profit)  Definition of the second second | Neeprofit Corporation           Owned or attiliated with religious organization           Not exerced or attiliated with religious organization | Kegynfi Association           Owned or affiliaties with religious organization           It anned or affiliated with religious organization | Government State County Municipal Special District Federal |
| Contracted Provider Report Period Beginning (mmidd/yyyy)                                                                                                    | 01/01/2021                                                                                                    |                                                                                                    |                                                                                                    |                                                            |
| Contracted Provider Report Period Ending (mm/dd/yyyy)                                                                                                    | 12/31/2021                                                                                                    |                                                                                                    |                                                                                                    |                                                            |
| Is provider a participant in Rate Enhancement for the entire reporting period for this cost report<br>group for DAHS services?                                                    | Yes                                                                                                    |                                                                                                    |                                                                                                    |                                                            |
| Was an accrual method of accounting used for reporting all revenues, expenses, and statistical<br>information on this report except for where the instructions require otherwise? | - •                                                                                                    |                                                                                                    |                                                                                                    |                                                            |
| Did the preparer(s) of this report review the most recently received audit adjustments and make the necessary revisions when preparing this report?                               | - •                                                                                                    |                                                                                                    |                                                                                                    |                                                            |
| Does the provider have work papers that clearly reconcile between the fiscal year trial balance<br>and the amounts reported on this report? If No, please provide an explanation. | - •                                                                                                    |                                                                                                    |                                                                                                    |                                                            |
| Are you reporting Central Office expenses in this Cost Report?                                                                                                    | - •                                                                                                    |                                                                                                    |                                                                                                    |                                                            |
| Are you reporting any allocated Non-Central Office Program Administration expenses?                                                                                               | - •                                                                                                    |                                                                                                    |                                                                                                    |                                                            |
| Please upload an Organizational Chart                                                                                                    | Select file or upload new file                                                                                                    |                                                                                                    |                                                                                                    |                                                            |
| Did you provide units of service during this cost reporting period?                                                                                                    |                                                                                                    |                                                                                                    |                                                                                                    |                                                            |
| Covid Related Questions                                                                                                    |                                                                                                    |                                                                                                    |                                                                                                    |                                                            |
| Did you experience a decrease in costs/utilization directly related to COVID-19?                                                                                                  |                                                                                                    |                                                                                                    |                                                                                                    |                                                            |

- Prepopulated National Provider Identifier Number
- Correctly identify the ownership of the contracting entity
- Rate Enhancement Participation
   questions prepopulated
- Questions regarding preparation to complete the report
- Upload an Organizational Chart

## **Step 4 – General Information (3 of 4)**

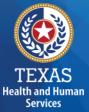

National Provider Identifier (NPI) #: Please contact HHSC at <u>costinformationpfd@hhs.texas.gov</u> if you believe this is not your current NPI number.

This information is used to verify Units of Service to confirm values entered into Step 5.

## **Step 4 – General Information (4 of 4)**

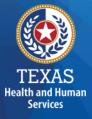

#### **Public Health Emergency** (PHE) Related Questions This section includes questions on how these PHE's affected the business.

This section is for informational purposes only

| Public Health Emergency Related Questions                                                                                                    |   |
|----------------------------------------------------------------------------------------------------|---|
| Did the provider experience a change in costs/utilization directly related to a public health crisis that resulted<br>in an issued state or federal emergency declaration (i.e. COVID-19)?                                                                                                    |   |
| Did the provider incur an increase in costs directly related to a public health crisis that resulted in an issued state or federal emergency declaration, (i.e. COVID-19)? For example, some providers may have paid more for Personal Protective Equipment (PPE) – either because they had to purchase. | • |
| Did the provider incur costs for a category(ies) that historically is not incurred when administrating/delivering this program/service?                                                                                                    | • |
| Did the provider receive local, state, or federal grants directly related to a public health crisis that resulted in<br>an issued state or federal emergency declaration (i.e.COVID-19)?                                                                                                    | 🔻 |

## **Step 5 – Units of Service & Revenue**

#### Purpose

Health and Human Services The purpose of Step 5 is to collect units of service information.

#### How does HHSC PFD use this information?

PFD uses this information to determine the contracted provider's revenue. Units of service are used in the report reconciliation process to determine spending compliance in the Rate Enhancement Program and during rate-setting calculations.

## **Step 5 - Overview**

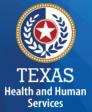

Step 5.a. – Statistical Data

Step 5.b. – Resident Care Days

Step 5.c. – STAR+PLUS Resident Days

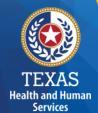

#### **Step 5a – Statistical Data**

Enter Licensed and Contracted Beds

| Total number of Licensed Beds at the End of the Reporting Period: *   |  |
|-----------------------------------------------------------------------|--|
| Total number of Contracted Beds at the End of the Reporting Period: * |  |

#### **Step 5b – Resident Care Days**

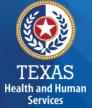

This step applies to RC Apartment and Non-Apartment.

- Enter units of service per rate period, paid by HHSC.
- For private pay units, enter in revenue received.
- Units of service that were delivered and not reimbursed by any payor source should be entered under Non-Reimbursed.

|                                    |                                          | Resident Days                            |                     |                           |  |  |  |  |
|------------------------------------|------------------------------------------|------------------------------------------|---------------------|---------------------------|--|--|--|--|
|                                    | Rate Period 2<br>01/01/2021 - 08/31/2021 | Rate Period 3<br>09/01/2021 - 12/31/2021 | Total Resident Days | Private and Other Revenue |  |  |  |  |
| RC Apartment®                      |                                          |                                          |                     |                           |  |  |  |  |
| RC Non-Apartment                   |                                          |                                          |                     |                           |  |  |  |  |
| Private Pay                        |                                          |                                          |                     |                           |  |  |  |  |
| Non-Reimbursed Service             |                                          |                                          |                     |                           |  |  |  |  |
| TOTAL                              | 0                                        | 0                                        | 0                   | \$0                       |  |  |  |  |
|                                    |                                          | Resident Days for the Entire Re          | eporting Period     | Non-DADS Revenue          |  |  |  |  |
| Emergency Care (Private and Other) |                                          |                                          |                     |                           |  |  |  |  |
|                                    |                                          |                                          |                     |                           |  |  |  |  |

#### **Step 5c – Assisted Living Resident Days**

- Enter units of service per rate period, paid by the MCO.
- For private pay units, enter in revenue received.

Health and Human Services  Units of service that were delivered and not reimbursed by any payor source should be entered under Non-Reimbursed.

|                               |                                          | Resident Days                            |                     |                           |
|-------------------------------|------------------------------------------|------------------------------------------|---------------------|---------------------------|
| AL Single Occupancy Apartment | Rate Period 2<br>01/01/2021 - 08/31/2021 | Rate Period 3<br>09/01/2021 - 12/31/2021 | Total Resident Days | Private and Other Revenue |
| Non-Participant 🔍             |                                          |                                          | 0                   |                           |
| AL 1 🛛                        |                                          |                                          | 0                   |                           |
| AL 2 🛛                        |                                          |                                          | 0                   |                           |
| AL 3 🛛                        |                                          |                                          | 0                   |                           |
| AL 4 0                        |                                          |                                          | 0                   |                           |
| AL 5 🛛                        |                                          |                                          | 0                   |                           |
| AL 8 🛛                        |                                          |                                          | 0                   |                           |
| Private Pay                   |                                          |                                          | 0                   |                           |
| Non-Reimbursed Service        |                                          |                                          | 0                   |                           |
| TOTAL                         | 0                                        | 0                                        | 0                   | \$0                       |

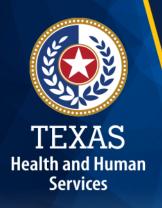

#### **Step 5d – Other Revenue**

Report other revenues to support services that are not reported in Step 5.a. through 5.c. Offset revenue from Public Funds. Do not offset revenue from Private Funds.

| Do you have any other revenue not reported in the various Step 5 sub steps?                                   | Yes 💌 |
|----------------------------------------------------------------------------------------------------|-------|
|                                                                                                    |       |
|                                                                                                    |       |
| Туре                                                                                                    | Rev   |
| Unrestricted Gifts, Grants, and Income from Endowments from Private Sources                                   |       |
| Grants and Contracts from Federal, State, and Local Government Sources                                        |       |
| TOTAL                                                                                                    | 0.00  |
|                                                                                                    |       |
| Does any of your Federal, State, and Local Government revenue offset costs reported elsewhere in this report? | 🔻     |
|                                                                                                    |       |

#### **Step 6 Wages and Compensation**

#### Purpose

Health and Human

Services

PFD uses this step to collect wages, compensation, and benefits information for the contracted provider's attendant, non-attendant, and administrative and central office staff.

#### How does HHSC PFD use this information?

PFD uses this information to determine the contracted provider's employee and contracted staff expenses. Staff expenses are used in the report reconciliation process to determine spending compliance in the Attendant Compensation Rate Enhancement Program and rate-setting calculations.

#### **Step 6 - Overview**

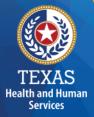

Step 6a – General Information
Step 6b – Related Party
Step 6c – Attendant
Step 6d – Non-Attendant (cost report only)
Step 6e – Administrative & Operations Personnel (cost report only)

#### **Step 6a – General Information**

#### Questions include:

- Does the provider have any related party wages or compensation to report?
  - By selecting "No", you will be asked to verify and upload an organizational chart
- Is the Provider considered a large employer for the Affordable Care

| Act? | 6a. General Information                                                                                                    |            |
|------|----------------------------------------------------------------------------------------------------|------------|
|      | Last Verified by Rate Analysis test on 12/28/2023 7:28 AM                                                                                     |            |
|      | Save Save and Return Cancel                                                                                                    |            |
|      | Does the provider have any Related-Party Wages and Compensation (Employee or Contractor) included in the Accountability Report? *             | 💿 Yes 🔵 No |
|      | Was the provider considered an applicable large employer for the purposes of the Affordable Care Act during the reporting period in Step 4? * | 💿 Yes 🔵 No |
|      | Save Save and Return Cancel                                                                                                    |            |

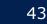

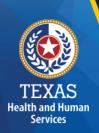

#### **Related Parties**

A Related Party is any person or organization related to the provider by:

- Parent, child, sibling (including stepchildren)
- Mother-in-law, Father-in-law
- Aunt, Uncle, Cousin
- Marriage
- Common ownership
- Significant Influence

#### Step 6b - Related-Party (1 of 2)

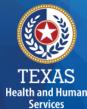

#### Purpose

To collect related-party information.

To add each owner-employee, related-party employee, or related-party contract staff, select "Add record."

| 6b. | <b>Related-Party</b> |
|-----|----------------------|
|-----|----------------------|

|     | First Name | Middle Initial | Last Name | Suffix     | Birth Date (mm/dd) | Relationship to Provider | Percentage Ownership (If no ownership, enter 0) | Total Hours Worked | Total Compensation | Hourly Wage Rate | Is Allocation Complete |
|-----|------------|----------------|-----------|------------|--------------------|--------------------------|-------------------------------------------------|--------------------|--------------------|------------------|------------------------|
|     |            |                | 1         |            |                    |                          |                                                 |                    |                    |                  | <b>~</b>               |
| G s | ave 🔡 Sav  | e and Return   | Cancel    | Add Record | 😺 Edit 🔒 Delete    | e Record                 |                                                 |                    |                    |                  |                        |

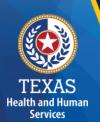

#### **Step 6b – Related-Party (2 of 2)**

Allocate or direct cost all hours reported for the individual under Total Hours Worked and Total Compensation.

Business components and line-item allocation are limited to the contracts listed in Step 3.

#### This is the same process for assigning related parties in Step 8.

| 6b.  | Rel   | ated-Pa   | arty                                                     |                                |                       |            |                    |                           |                |                             |           |             |                           |           |                           |                  |
|------|-------|-----------|----------------------------------------------------------|--------------------------------|-----------------------|------------|--------------------|---------------------------|----------------|-----------------------------|-----------|-------------|---------------------------|-----------|---------------------------|------------------|
|      | First | Name      | Middle Initial                                           | Last Name                      | Suffix                |            | Birth Date (mm/dd) | Relationship to P         | rovider        | Percentage<br>(If no owners |           | Total       | Hours Worked              | Tota      | al Compensation           | Hourly Wage Rate |
|      |       |           |                                                          |                                |                       |            |                    |                           |                |                             |           |             |                           |           |                           |                  |
| Bu   | sine  | ss Corr   | nponent & Line                                           | Item Allocation     Add Record | n                     |            |                    |                           |                |                             |           |             |                           |           |                           |                  |
|      |       |           |                                                          |                                |                       |            |                    |                           |                |                             |           |             |                           |           | Hours                     | Compensation     |
|      |       |           |                                                          |                                |                       |            |                    |                           |                |                             |           |             |                           |           |                           |                  |
|      | L     | ine Item  |                                                          |                                | Site Type             | Job Title  |                    | Position Type             |                | Description                 | Of Duties |             | Employed/Contracte        | d         | Total Hours Worked        | Compensation     |
|      | •     |           |                                                          | •                              |                       |            |                    |                           |                |                             |           |             | · ·                       |           |                           |                  |
|      | Add   | Line Item |                                                          |                                |                       |            |                    |                           |                |                             |           |             |                           |           |                           |                  |
|      | TOTAL |           |                                                          |                                |                       |            |                    |                           |                |                             |           |             |                           |           |                           |                  |
|      |       |           | Attach Organ                                             | ization Chart 1                |                       |            |                    | Attach Organization (     | Chart 2 (Optio | onal)                       |           |             |                           | Attach Or | ganization Chart 3 (Opti  | onal)            |
|      |       |           | <ul> <li>Select file or <u>upload new fil</u></li> </ul> | e                              |                       |            | ✓ Select file      | or <u>upload new file</u> |                |                             |           |             |                           | •         | Select file or upload new | file             |
|      |       |           |                                                          | Select Line                    | Item Allocation Metho | dology     |                    |                           |                |                             |           |             | Attach Meth               | nodology  |                           |                  |
|      |       |           |                                                          | •                              |                       |            |                    |                           |                |                             | -         | Select file | or <u>upload new file</u> |           |                           |                  |
| ΤΟΤΑ | L     |           |                                                          |                                |                       |            |                    |                           |                |                             |           |             |                           |           |                           |                  |
|      |       |           |                                                          | S                              | elect Business Comp   | nent Alloc | cation Methodology |                           |                |                             |           |             |                           | ,         | Attach Methodology        |                  |
|      |       |           | •                                                        |                                |                       |            |                    |                           |                |                             |           |             |                           | •         | Select file or upload new | file             |
| Bs   | ave 🚺 | Cancel    |                                                          |                                |                       |            |                    |                           |                |                             |           |             |                           |           |                           |                  |

#### **Step 6c – Attendant**

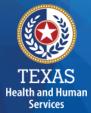

Report attendant staff and contract Regular Hours, Overtime Hours, Non-Hourly Compensation, and Benefits.

| Non-Related Party    |                        |                         |                              |                                 |                      |                        |                         |                              |  |  |  |  |
|----------------------|------------------------|-------------------------|------------------------------|---------------------------------|----------------------|------------------------|-------------------------|------------------------------|--|--|--|--|
| Total Staff<br>Hours | Staff<br>Regular Hours | Staff Overtime<br>Hours | Total<br>Contracted<br>Hours | Total<br>Contracted<br>Payments | Total Staff<br>Wages | Staff Regular<br>Wages | Staff Overtime<br>Wages | Total<br>Contracted<br>Wages |  |  |  |  |
| В                    | С                      | D                       | E                            | F                               | G                    | Н                      | I                       | J                            |  |  |  |  |

| Related Party        |                              |  |                              |                                 |                      |                  |                   |                              |  |  |  |
|----------------------|------------------------------|--|------------------------------|---------------------------------|----------------------|------------------|-------------------|------------------------------|--|--|--|
| Total Staff<br>Hours | Stati Regular Stati Overtime |  | Total<br>Contracted<br>Hours | Total<br>Contracted<br>Payments | Total Staff<br>Wages | Regular<br>Wages | Overtime<br>Wages | Total<br>Contracted<br>Wages |  |  |  |
| K                    |                              |  | Ν                            | 0                               | Р                    | Q                | R                 | S                            |  |  |  |

Related Party and Non-Related Party

|          |                        | •                 |                   |                  |            |         |                    |  |  |
|----------|------------------------|-------------------|-------------------|------------------|------------|---------|--------------------|--|--|
| Employee |                        | Miles             | Mileage           | Total            | Average    | Average | Average<br>Mileage |  |  |
|          | Benefits/Ins<br>urance | Miles<br>Traveled | Reimburse<br>ment | Compensati<br>on | Staff Kate |         |                    |  |  |
|          | Т                      | U                 | V                 | W                | Х          | Y       | Z                  |  |  |

#### **Step 6d – Non-Attendant**

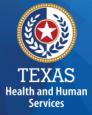

To collect non-attendant hours, wages, benefits, miles traveled, and mileage reimbursement.

|                                 |                      | Non-Re               | elated Party              |                             |                      |                      | Related Party             |                             |                                |                | Rela                     | ted Party and Non-Re  | lated Party           |                            |                                           |
|---------------------------------|----------------------|----------------------|---------------------------|-----------------------------|----------------------|----------------------|---------------------------|-----------------------------|--------------------------------|----------------|--------------------------|-----------------------|-----------------------|----------------------------|-------------------------------------------|
| Туре                            | Total Staff<br>Hours | Total Staff<br>Wages | Total Contracted<br>Hours | Total Contracted<br>Payment | Total Staff<br>Hours | Total Staff<br>Wages | Total Contracted<br>Hours | Total Contracted<br>Payment | Employee<br>Benefits/Insurance | Miles Traveled | Mileage<br>Reimbursement | Total<br>Compensation | Average<br>Staff Rate | Average<br>Contracted Rate | Average Mileage<br>Reimbursement per mile |
| A                               | в                    | с                    | D                         | E                           | F                    | G                    | н                         | I                           | L                              | к              | L                        | M<br>(C+E+G+I+J+L)    | N<br>[(C+G)/(B+F)]    | O<br>[(E+I)/(D+H)]         | P<br>(L/K)                                |
| Registered Nurse (RN)           |                      |                      |                           |                             |                      |                      |                           |                             |                                |                |                          | \$0                   | \$0.00                | \$0.00                     | \$0.00                                    |
| Licensed Vocational Nurse (LVN) |                      |                      |                           |                             |                      |                      |                           |                             |                                |                |                          | \$0                   | \$0.00                | \$0.00                     | \$0.00                                    |
| Activity Director               |                      |                      |                           |                             |                      |                      |                           |                             |                                |                |                          | \$0                   | \$0.00                | \$0.00                     | \$0.00                                    |
| Housekeeping                    |                      |                      |                           |                             |                      |                      |                           |                             |                                |                |                          | \$0                   | \$0.00                | \$0.00                     | \$0.00                                    |
| Food Service Supervisory Staff  |                      |                      |                           |                             |                      |                      |                           |                             |                                |                |                          | \$0                   | \$0.00                | \$0.00                     | \$0.00                                    |
| Food Service Other Staff        |                      |                      |                           |                             |                      |                      |                           |                             |                                |                |                          | \$0                   | \$0.00                | \$0.00                     | \$0.00                                    |
| Other Direct Care Staff         |                      |                      |                           |                             |                      |                      |                           |                             |                                |                |                          | \$0                   | \$0.00                | \$0.00                     | \$0.00                                    |
| Personal Care 3 Staff           |                      |                      |                           |                             |                      |                      |                           |                             |                                |                |                          | \$0                   | \$0.00                | \$0.00                     | \$0.00                                    |
| TOTAL                           | 0.00                 | \$0                  | 0.00                      | \$0                         | 0.00                 | \$0                  | 0.00                      | \$0                         | \$0                            | 0              | \$0                      | \$0                   |                       |                            |                                           |
|                                 |                      |                      |                           |                             |                      |                      |                           |                             |                                |                |                          |                       |                       |                            |                                           |

## Step 6e – Administrative & Operations Personnel

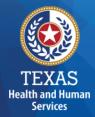

To collect administrative and operations staff hours, wages, benefits, miles traveled, and mile reimbursement.

|                                                                              |                             | Non-Related Party Related Party |                                   |                             |                      |                      |                                        |                               |                       |                       |                            |
|------------------------------------------------------------------------------|-----------------------------|---------------------------------|-----------------------------------|-----------------------------|----------------------|----------------------|----------------------------------------|-------------------------------|-----------------------|-----------------------|----------------------------|
| Туре                                                                         | Total Staff<br>Hours        | Total Staff<br>Wagee            | Total Contracted<br>Hours         | Total Contracted<br>Payment | Total Staff<br>Hours | Total Staff<br>Wages | Total Contracted<br>Houre              | I Total Contracted<br>Payment | Total<br>Compensation | Average<br>Staff Rate | Average<br>Contracted Rate |
| A                                                                            | В                           | с                               | D                                 | E                           | F                    | G                    | н                                      | I.                            | J<br>(C+E+G+I)        | K<br>[(C+G)/(B+F)]    | L<br>[(E+I)(D+H)]          |
| Administrator                                                                |                             |                                 |                                   |                             |                      |                      |                                        |                               | S0                    | \$0.00                | \$0.00                     |
| Assistant Administrator                                                      |                             |                                 |                                   |                             |                      |                      |                                        |                               | S0                    | \$0.00                | \$0.00                     |
| Owner                                                                        |                             |                                 |                                   |                             |                      |                      |                                        |                               | \$0                   | \$0.00                | \$0.00                     |
| Electronic Visit Verification Staff                                          |                             |                                 |                                   |                             |                      |                      |                                        |                               | S0                    | \$0.00                | \$0.00                     |
| Alternative Device Management                                                |                             |                                 |                                   |                             |                      |                      |                                        |                               | S0                    | \$0.00                | \$0.00                     |
| Other Administrative Staff                                                   |                             |                                 |                                   |                             |                      |                      |                                        |                               | S0                    | \$0.00                | \$0.00                     |
| Field/First Line Supervisors                                                 |                             |                                 |                                   |                             |                      |                      |                                        |                               | S0                    | \$0.00                | \$0.00                     |
| Other Facility & Operations (including Maintenance and Transportation) Staff |                             |                                 |                                   |                             |                      |                      |                                        |                               | S0                    | \$0.00                | \$0.00                     |
| Central Office Staff                                                         |                             |                                 |                                   |                             |                      |                      |                                        |                               | S0                    | \$0.00                | \$0.00                     |
| TOTAL                                                                        | 0.00                        | \$0                             | 0.00                              | \$0                         | 0.00                 | \$0                  | 0.00                                   | \$0                           | \$0                   |                       |                            |
| * Average excludes Central Office Staff                                      |                             |                                 |                                   |                             |                      |                      |                                        |                               |                       |                       |                            |
|                                                                              |                             | Non-Related & Related Party     |                                   |                             |                      |                      |                                        |                               |                       |                       |                            |
| Тура                                                                         | Employee Benefits/Insurance | 1                               | Miles Traveled Mileage Reimbursem |                             | ment TOTAL           |                      | Average Mileage Reimbursement per Mile |                               |                       |                       |                            |
| A                                                                            | В                           |                                 | C D                               |                             | D (B+D)              |                      |                                        | F<br>(DIC)                    |                       |                       |                            |
| Administrative and Operations Staff                                          |                             |                                 |                                   | S0                          |                      | 0 SI                 | \$0.00                                 |                               |                       |                       |                            |
| Central Office Staff                                                         |                             |                                 |                                   |                             | S0                   |                      | 0 SI                                   | \$0.00                        |                       |                       |                            |
| TOTAL                                                                        | \$0                         |                                 | 0                                 | \$0                         |                      |                      | \$0                                    |                               |                       |                       |                            |

# **Step 7 – Payroll Taxes & Workers' Compensation** (1 of 3)

#### Purpose

TEXAS Health and Human Services To collect information for the facilities' Payroll Taxes and Workers' Compensation for the contracted provider's attendant, non-attendant and administrative, and central office staff.

#### How does HHSC PFD use this information?

Expenses are used in the report reconciliation process to determine spending compliance and ratesetting calculations.

# **Step 7 – Payroll Taxes & Workers' Compensation** (2 of 3)

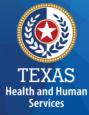

Report costs for all staff including:

- Attendant staff
- Non-attendant / program administration
- Central Office

| Did the provider have a Section 125 or Cafeteria Plan that covers the employees for insurance<br>unreimbursed medical expenses and/or dependent care costs?   | e premiums,          |                           |                |                                                                   |
|----------------------------------------------------------------------------------------------------|----------------------|---------------------------|----------------|-------------------------------------------------------------------|
| Is your entity a Texas Workforce Commission Reimbursing Employer (e.g., not required to pa<br>the Texas Workforce Commission (TWC for unemployment coverage)? | y quarterly taxes to |                           |                |                                                                   |
| Taxes and Workers' Compensation Attendant                                                                                                    |                      | Non-Attendant and Program | 0              |                                                                   |
| laxes and Workers' Compensation                                                                                                    | Attendant            | Admin                     | Central Office | Total                                                             |
| FICA and Medicare Payroll Taxes                                                                                                    | Attendant            | Admin                     | Central Office | 0                                                                 |
| · · · · · · · · · · · · · · · · · · ·                                                                                                    | Attendant            | Admin                     |                | 0 0                                                               |
| FICA and Medicare Payroll Taxes                                                                                                    | Attendant            | Admin                     |                | Iotal           0           0           0           0           0 |

#### **Step 7 – Payroll Taxes & Workers' Compensation** (3 of 3)

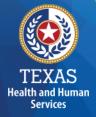

If payroll taxes (i.e., FICA, Medicare, and state/federal unemployment) are allocated based upon percentage of salaries, the provider must disclose this functional allocation method. The use of percentage of salaries is not the salaries allocation method, since the salaries allocation method includes both salaries and contract labor.

Payroll Taxes are usually 7.65 percent of wages unless there is a Cafeteria Plan or Section 125, then the taxes would be lower.

#### **Step 9 – Preparer Verification Summary**

The summary verification table shows the Total Reported Revenues and Total Reported Expenses entered into STAIRS.

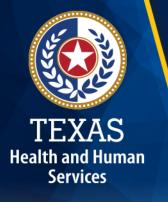

| Revenue Summary                                                                       |        |  |  |  |  |
|---------------------------------------------------------------------------------------|--------|--|--|--|--|
| Total STAR+PLUS Revenue                                                               | \$0    |  |  |  |  |
| Total Child and Adult Food Care Program (CACFP) Revenue                               | \$0    |  |  |  |  |
| Total Private and Other Revenue                                                       | \$0    |  |  |  |  |
| TOTAL REVENUE                                                                         | \$0.00 |  |  |  |  |
|                                                                                       |        |  |  |  |  |
| Expense Summary                                                                       |        |  |  |  |  |
| Total Attendant Wages, Benefits and Mileage                                           | \$0    |  |  |  |  |
| Total Non-Attendant Wages, Benefits and Mileage                                       | \$0    |  |  |  |  |
| Total Administrative and Operations Wages, Benefits and Mileage (less Central Office) | \$0    |  |  |  |  |
| Total Payroll Taxes & Workers' Compensation (Not including Central Office)            | \$0    |  |  |  |  |
| Total Facility and Operations Expenses (Not including Central Office)                 | \$0    |  |  |  |  |
| Total Central Office Expenses                                                         | \$0    |  |  |  |  |
| TOTAL REPORTED EXPENSES                                                               | \$0.00 |  |  |  |  |

#### **Step 10 – Preparer Certification (1 of 3)**

The preparer must certify the accuracy of the reports submitted to HHSC.

Providers may be liable for civil and criminal penalties if the cost report is not completely accurate.

HHSC uses this information to ensure that the report has been verified by the entity and preparer as per TAC rules.

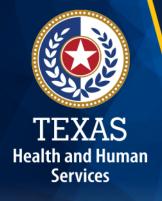

## **Step 10 – Preparer Certification (2 of 3)**

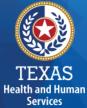

#### **Preparer (Methodology) Certification**

The person identified in **Step 1** of the cost report as Preparer must sign this certificate.

#### AS PREPARER OF THIS COST REPORT, I HEREBY CERTIFY THAT:

- · I have completed the state-sponsored cost report training for this cost report.
- · I have read the note below, the cover letter and all the instructions applicable to this cost report.
- I have read the Cost Determination Process Rules (excluding 24-RCC), program rules, and reimbursement methodology applicable to this cost report, which define allowable and unallowable costs and provide guidance in proper cost reporting.
- · I have reviewed the prior year's cost report audit adjustments, if any, and have made the necessary revisions to this period's cost report.
- To the best of my knowledge and belief, this cost report is true, correct and complete, and was prepared in accordance with the Cost Determination Process Rules (excluding 24 RCC), program rules, reimbursement methodology and all the instructions applicable to this cost report.
- · This cost report was prepared from the books and records of the contracted provider and/or its controlling entity.

Note: This PREPARER CERTIFICATION must be signed by the individual who prepared the cost report or who has the primary responsibility for the preparation of the cost report. If more than one person prepared the cost report, an executed PREPARER CERTIFICATION may be submitted by each preparer. Misrepresentation or falsification of any information contained in this cost report may be punishable by fine and/or imprisonment.

Title of Signer:

The Preparer Certification must be uploaded by the Preparer, using his/her own login information.

#### PREPARER IDENTIFICATION

Name of Contracted Provider

Printed/Typed Name of Signer

#### **Step 10 – Preparer Certification (3 of 3)**

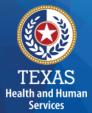

Signing as a Preparer signifies that the preparer is knowledgeable of the applicable methodology rules or has been adequately supervised during the process.

| SIGNATURE OF PREPARER                                  | DATE       |                |      |  |
|--------------------------------------------------------|------------|----------------|------|--|
| Subscribed and sworn before me, a Notary public on the | of         | Month          | Year |  |
|                                                        | Notary     | Signature      |      |  |
|                                                        | Notary Pul | blic, State of |      |  |
|                                                        | Commiss    | ion Expires    |      |  |

#### **Step 11 – Entity Contact Certification (1 of 4)**

Once you have verified your information, *the report* is **locked** to any further changes.

If you realize that something was omitted and you need to access your data again or upload an additional document, you will need to contact HHSC PFD Cost Information to assist with getting the report re-opened.

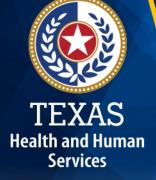

#### Step 11 – Entity Contact Certification (2 of 4)

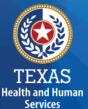

#### Review the certification signer's requirements

#### AS SIGNER OF THIS COST REPORT, I HEREBY CERTIFY THAT:

- I have read the note below, the cover letter and all the instructions applicable to this cost report.
- I have read the Cost Determination Process Rules (excluding 24-RCC), program rules, and reimbursement methodology applicable to this cost report, which define allowable and unallowable costs and provide guidance in proper cost reporting.
- I have reviewed this cost report after its preparation.
- To the best of my knowledge and belief, this cost report is true, correct and complete, and was prepared in accordance with the Cost Determination Process Rules (excluding 24 RCC), program rules, reimbursement methodology and all the instructions applicable to this cost report.
- This cost report was prepared from the books and records of the contracted provider and/or its controlling entity.

Note: This COST REPORT CERTIFICATION must be signed by the individual legally responsible for the conduct of the contracted provider, such as the Sole Proprietor, a Partner, a Corporate Officer, an Association Officer, or a Governmental Official. The administrator/director is authorized to sign only if he/she holds one of these positions. Misrepresentation or falsification of any information contained in this cost report may be punishable by fine and/or imprisonment.

In accordance with Texas Administrative Code (TAC) Rule §355.105(d)(1)(A), an interested party legally responsible for conduct of the contracted provider may initiate an amendment no later than 60 days after the original due date. Provider-initiated amendment requests can be sent to: <u>costinformation@hhsc.state.tx.us</u>. Request received that is not signed by an individual legally responsible for the conduct of the contracted provider, or received after the 60th day, will not be accepted. Failure to submit the requested amendment to the cost report by the due date is considered a failure to complete a cost report as specified in the above referenced rule.

The Cost Report Certification must be uploaded by the responsible party, using his/her own login information.

#### **Step 11 – Entity Contact Certification (3 of 4)**

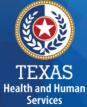

## Identification information is prepopulated from Entity in STAIRS.

| SIGNER INDENTIFICATION                                            |                                   |  |  |  |  |  |
|-------------------------------------------------------------------|-----------------------------------|--|--|--|--|--|
| Name of Contracted Provider:                                      |                                   |  |  |  |  |  |
| Printed/Typed Name of Signer: Title of Signer:                    |                                   |  |  |  |  |  |
| Name of Business Entity:                                          |                                   |  |  |  |  |  |
| Address of Signer (street or P.O. Box, city, state, 9-digit zip): |                                   |  |  |  |  |  |
| Phone Number (including area code):                               | FAX Number (including area code): |  |  |  |  |  |
| Email:                                                            |                                   |  |  |  |  |  |

#### **Step 11 – Entity Contact Certification (4 of 4)**

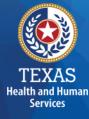

# An individual legally responsible for the conduct of the provider could be:

- Owner
- Partner
- Corporate Officer
- Association Officer
- Government official
- L.L.C. member

| SIGNATURE OF SIGNER                                    | DATE                    |                    |      |  |  |
|--------------------------------------------------------|-------------------------|--------------------|------|--|--|
| Subscribed and sworn before me, a Notary public on the | of<br>Day               | Month              | Year |  |  |
| Notary Signature                                       | Notary Public, State of |                    |      |  |  |
|                                                        |                         | commission Expires |      |  |  |

#### **STAIRS – Digital Signatures**

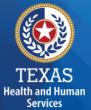

Digital Signature is an option for printing, notarizing, and uploading certification pages.

For more information regarding digital signatures, please visit our website at <u>https://pfd.hhs.texas.gov/provider-finance-department-digital-</u> <u>signature-policy</u>.

| Provider Signature                                                                                                    |                  |
|----------------------------------------------------------------------------------------------------|------------------|
| Provider printed name: John Smith                                                                                                    | Date: 11/23/2015 |
| John Smith<br>Digitally signed by John Smith<br>DN: cn=John Smith, o=Nurses 123, ou,<br>email=Johnsmith@nurses123.com, c=US<br>Date: 2015.11.23 21:14:51 -06'00' |                  |
| Provider Signature (stamped signatures not accepted)                                                                                                    |                  |

#### **Step 12 – Provider Adjustments Report (1 of 3)**

An adjustment report is emailed by Fairbanks to the provider. This allows the provider an opportunity to review the report adjustments made during HHSC's financial examination.

The provider has 30 days to review the findings.

If you take no action, you will agree with the findings by default.

Health and Human Services

#### Step 12 – Provider Adjustments Report (2 of 3)

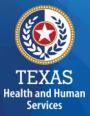

#### Adjustment Report Shows:

- Changes made to original values
- Adjusted amount
- Reason for the adjustment

#### **Step 12 – Provider Adjustments Report (3 of 3)**

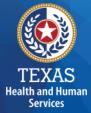

The Recoupment Summary shows the Attendant Rate, Spending Requirement, Actual Spending, Per Unit Recoupment and estimated Total Recoupment.

#### **Recoupment Summary**

| da  | Do | 0.01 | un m | ont |
|-----|----|------|------|-----|
| uii | ne | LUU  | PIL  | eni |

| Program / Contract / Group | Attendant Rate | Spending Requirement | Actual Spending | Per Unit Recoupment | Estimated Total Recoupment |
|----------------------------|----------------|----------------------|-----------------|---------------------|----------------------------|
|                            |                |                      |                 |                     |                            |
|                            |                | :                    |                 |                     |                            |
|                            |                |                      |                 |                     |                            |
|                            |                |                      |                 |                     |                            |

The Recoupment Summary table displays the reconciliation results of the report, including any adjustments made as a result of desk review. This information is an estimate and may be subject to change if additional paid claims were processed following desk review or additional adjustments have been made through information is an estimate and may be subject to change if additional paid claims were processed following desk review or additional adjustments have been made through informal review or formal appeal processes. Any adjustments made to the report following this notification will appear in Step 14.

Please note, any recoupment identified above will be initiated 15-30 days following the deadline above, date of informal review decision, or formal appeal settlement as applicable. Active contracts will receive an adjustment to paid claims within the billing system for the reporting period. Contracts that have terminated will be contacted by HHSC with additional information and instructions. Do not send checks or payments to HHSC unless specifically instructed by HHSC.

#### Step 13 - Agree/Disagree (1 of 2)

#### Purpose

The provider may request an informal review or agree or disagree with adjustments.

#### How does HHSC PFD use this information?

HHSC uses this information to start the informal review process or set the report to complete.

TEXAS Health and Human Services

## **Step 13 – Agree/Disagree (2 of 2)**

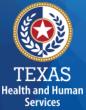

#### Step 13 has three new options, and they are:

- I agree
- I agree and request a payment plan
- I disagree

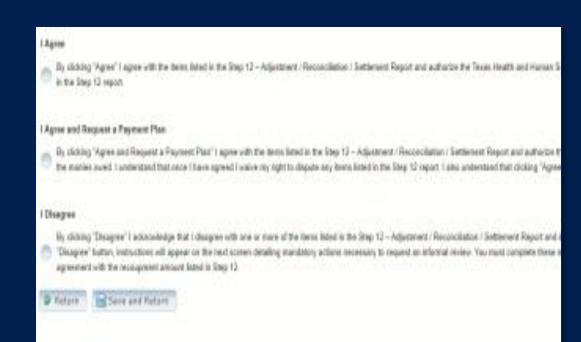

#### **Step 13a – Request Informal Review**

TEXAS Health and Human A provider who disagrees with an adjustment is entitled to request an informal review of those adjustments with which the provider disagrees.

- Upload Informal Review
- All uploaded expense documentation must be in a spreadsheet and system-generated (if possible)
- Request a 15-day Provider disagreement extension

| If you disagree with an adjustment or adjustments made to the Report, you may request an informal review in accordance with Title 1 Texas Administrative Code (TAC) §395.110.                                                                                                    |                                          |  |  |  |  |  |
|----------------------------------------------------------------------------------------------------|------------------------------------------|--|--|--|--|--|
| The information for the informal review must be uploaded into STARS by June 17, 2022 and must contain the following information:<br>• a concise statement of the specific ections or determinations in dispute,<br>• the recommended solution:<br>• any supporting documentation relevant to the dispute.                                                                                              |                                          |  |  |  |  |  |
| If the provider is disputing an adjustment, the request must:<br>•notcale which adjustment is in dispute,<br>•state what the provider believes to be the correct value; and<br>•contain any supporting documentation that supports these values.                                                                                                    |                                          |  |  |  |  |  |
| Upload Informal Request for Review Form:                                                                                                    |                                          |  |  |  |  |  |
| A resuest for an informal review that is not received by this deadline date will not be accepted. If you do not resuest an informal review by the deadline date you will not be able to resuest a formal associal recard                                                                                                    | ing these exclusions or adjustments.     |  |  |  |  |  |
| Request informal Review Extension: I am requesting a 15 calendar day extension of the 30 day deadline to submit an informal review request in accordance with 1 TAC §355.110(c)(1)(A) and as si the request or total of 45 calendar days to file the informal review request. A request for informal review or extension request that is not received/uploaded by the stated deadline date with not be |                                          |  |  |  |  |  |
| It is the provider's responsibility to submit, along with the informal review request, all pertinent information listed above to support the provider's position. An informal review request that does not certain this info                                                                                                    | mation will not be accepted.             |  |  |  |  |  |
| The subject matter of the informal review is limited to the adjustments and exclusions made to the report contained in the Step 12 – Adjustment / Reconciliation / Settlement Report. In accordance with 1 TAC §3 informal review.                                                                                                    | 55.110(d), an administrative hearing rep |  |  |  |  |  |

#### **Step 13b – Agree with Payment Plan**

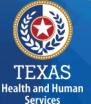

For providers with a recoupment amount above \$25,000, you have the option to choose "**I Agree and Request a Payment Plan.**"

If your recoupment is greater than \$25,000 you may be eligible for a payment plan. Payment plans are not guaranteed and apply only to active contracts. It the contract terminates prior to the completion of the recoupment, any payment plan

If your recoupment is for a twelve-month period and is greater than \$25,000, you may request collection in 3 equal monthly payments.

If your recoupment is for a twelve-month period and is greater than \$75,000, you may request collection in 6 equal monthly payments

HHSC Provider Finance Department must receive your written request for a payment plan uploaded to STAIRS. A payment plan request must be received no later than the "Review Period Expires" date shown above and below. A payment plan requests received by mail will not be accepted.

#### Requirements

The request letter must be:

- Printed on the contracted provider's letterhead.
- . Payment plan type and length, if applicable.
- Signed by an individual legally responsible for the conduct of the contracted provider, such as the sole proprietor, a partner, a corporate officer, an association officer, a governmental official, or a limited liability company member

Finalized payment plan request uploaded below before the due date listed within this step

Upload Formal Payment Plan Request Form:

Select file or upload new file

#### **Step 13c – Additional Information Requested**

TEXAS Health and Human Upload additional information. Any expense documentation must be in a spreadsheet and system-generated.

You will receive an email from Fairbanks if additional information is requested. The Provider will have 14 days to respond and upload additional information upon request. If the Provider does not respond, the report is completed by default.

| A valid request must contain the following:<br>- A concise statement of specific actions or determinations made by HHSC since the initial of                                                                                                    | ertification of the report. Actions and determinations made by HHSC can be found in the Provide |
|----------------------------------------------------------------------------------------------------|-------------------------------------------------------------------------------------------------|
| - Recommended resolutions to the disputed actions or determinations.                                                                                                    |                                                                                                 |
| Supporting documentation for the recommended resolution requested during the informal r     A trial balance or allocation summary,     Payroll summary records,     Legal agreements,     State or federal awards,     Grant or obligation letters, or     Any other documentation that substantiates the requested adjustment. | review. Documentation includes:                                                                 |
| - The request letter must be signed by an individual legally responsible for the conduct of the                                                                                                    | e entity and submitted by the due date listed within STAIRS.                                    |
| The reimbursement analyst assigned to your request may include additional information in the<br>If you have any questions about what is requested, please contact PFD by email at PFD-LT                                                                                                    |                                                                                                 |
| Upload Additional Information:                                                                                                    | Select file or <u>upload new file</u>                                                           |

#### **Step 14 – Informal Review**

This step is to allow the providers a chance to review the informal review adjustments.

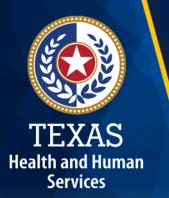

| Summary Table                                                                         |                    |             |                         |
|---------------------------------------------------------------------------------------|--------------------|-------------|-------------------------|
| Revenue Summary                                                                       | Total as Submitted | Adjustments | Total After Adjustments |
| Total Non-Medicaid                                                                    | \$0.00             | \$0.00      | \$0.00                  |
| Total                                                                                 | \$0.00             | \$0.00      | \$0.00                  |
|                                                                                       |                    |             |                         |
| Expense Summary                                                                       | Total as Submitted | Adjustments | Total After Adjustments |
| Total Attendant Wages, Benefits and Mileage                                           | \$0.00             | \$0.00      | \$0.00                  |
| Total Non-Attendant Wages, Benefits and Mileage                                       | \$0.00             | \$0.00      | \$0.00                  |
| Total Administrative and Operations Wages, Benefits and Mileage (less Central Office) | \$1,111.00         | \$0.00      | \$1,111.00              |
| Total Payroll Taxes & Workers' Compensation (Not including Central Office)            | \$3.00             | \$0.00      | \$3.00                  |
| Total Facility and Operations Expenses (Not including Central Office)                 | \$0.00             | \$0.00      | \$0.00                  |
| Total Central Office Expenses                                                         | \$0.00             | \$0.00      | \$0.00                  |
| Total                                                                                 | \$1,114.00         | \$0.00      | \$1,114.00              |

Because this cost report indicates participation in rate enhancement in Step 4, your recoupment summary information is being provided below.

In accordance with Title 1 of the Texas Administrative Code (TAC), §355.308(s) for nursing facilities, or §355.112(t) for all other programs, the below Recoupment Summary indicates whether or not the provider is subject to recoupment for failure to meet participation requirements.

If you indicated on STEP 2 of this cost report that you requested to aggregate by program those contracts/component codes held by this Combined Entity which participated in the Attendant Compensation Rate Enhancement for the purpose of determining compliance with spending requirements, the recoupment summary information below represents the estimated total recoupment for all participating contracts/component codes on the cost reports indicated below. This same summary information is displayed on all cost reports affected by the aggregation.

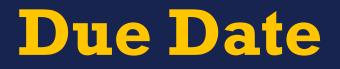

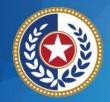

TEXAS Health and Human Services

## All Reports are due April 30<sup>th</sup> unless indicated otherwise

## **PFD Contact Information**

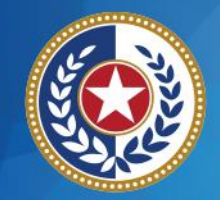

TEXAS Health and Human Services

| For Assistance With                                                                                    | Telephone          | E-mail                                             |
|----------------------------------------------------------------------------------------------------|--------------------|----------------------------------------------------|
| Cost or accountability report<br>completion, instructions,<br>informal reviews, or general<br>guidance | (737) 867-<br>7817 | <u>PFD-</u><br>LTSS@hhs.texas.gov                  |
| Cost or accountability report excusals                                                                 | (737) 867-<br>7812 | <u>CostinformationPFD@</u><br><u>hhs.texas.gov</u> |
| Cost report requests and<br>submission or STAIRS<br>technical assistance                               |                    | <u>CostinformationPFD@</u><br><u>hhs.texas.gov</u> |

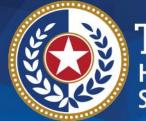

TEXAS Health and Human Services

# Thank you!

## **Questions?** Email

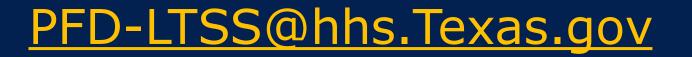